# <span id="page-0-0"></span>**PEMBANGUNAN SISTEM AQUAPONIC BERBASIS INTERNET OF THINGS MENGGUNAKAN METODE SIMPLE ADDITIVE WEIGHTING**

**Tugas Akhir**

**Diajukan untuk Memenuhi Salah Satu Persyaratan Mencapai Derajat Sarjana Komputer**

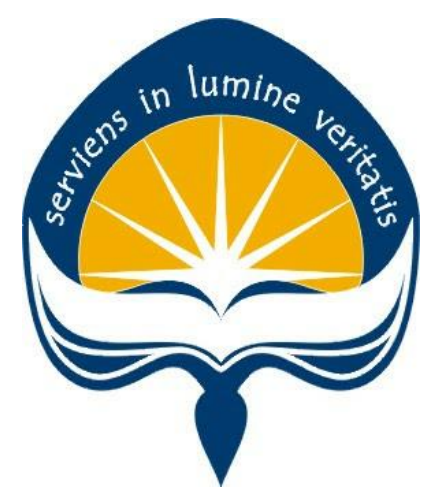

Dibuat Oleh:

**TRI EDY WICAKSANA 160708824**

# **PROGRAM STUDI INFORMATIKA FAKULTAS TEKNOLOGI INDUSTRI UNIVERSITAS ATMA JAYA YOGYAKARTA 2020**

#### **HALAMAN PENGESAHAN**

#### **Tugas Akhir Berjudul**

# <span id="page-1-0"></span>PEMBANGUNAN SISTEM AQUAPONIC BERBASIS INTERNET OF THINGS MENGGUNAKAN METODE SIMPLE ADDITIVE WEIGHTING

#### yang disusun oleh

#### TRI EDY WICAKSANA

#### 160708824

#### dinyatakan telah memenuhi syarat pada tanggal 20 Oktober 2020

Keterangan

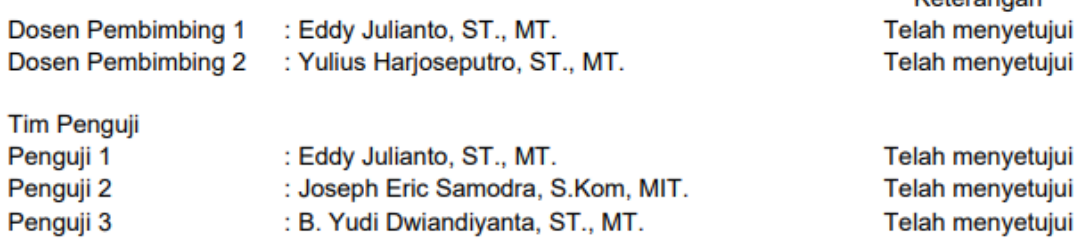

Yogyakarta, 20 Oktober 2020 Universitas Atma Jaya Yogyakarta Fakultas Teknologi Industri Dekan

ttd

Dr. A. Teguh Siswantoro, M.Sc

# <span id="page-2-0"></span>**PERNYATAAN ORISINALITAS & PUBLIKASI ILMIAH**

Saya yang bertanda tangan di bawah ini:

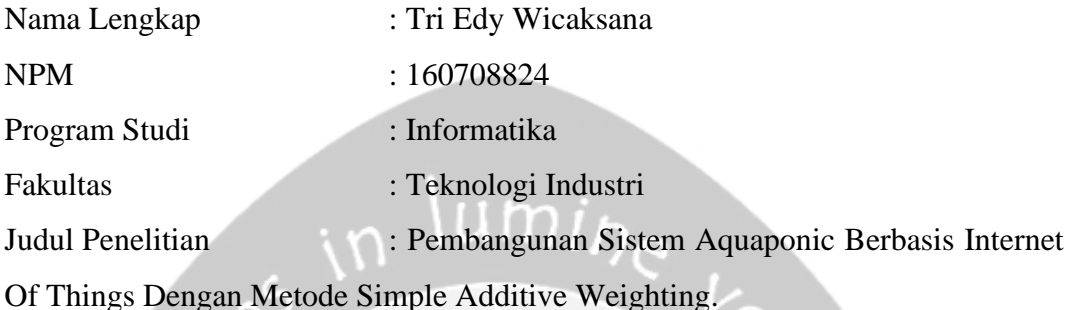

Menyatakan dengan ini:

- 1. Tugas Akhir ini adalah benar tidak merupakan salinan sebagian atau keseluruhan dari karya penelitian lain.
- 2. Memberikan kepada Universitas Atma Jaya Yogyakarta atas penelitian ini, berupa Hak untuk menyimpan, mengelola, mendistribusikan, dan menampilkan hasil penelitian selama tetap mencantumkan nama penulis.
- 3. Bersedia menanggung secara pribadi segala bentuk tuntutan hukum atas pelanggaran Hak Cipta dalam pembuatan Tugas Akhir ini.

Demikianlah pernyataan ini dibuat dan dapat dipergunakan sebagaimana mestinya.

Yogyakarta, 27 Oktober 2020 Yang menyatakan,

> Tri Edy Wicaksana 160708824

# <span id="page-3-0"></span>**HALAMAN PERSEMBAHAN**

**Semua akan indah pada waktu-Nya**

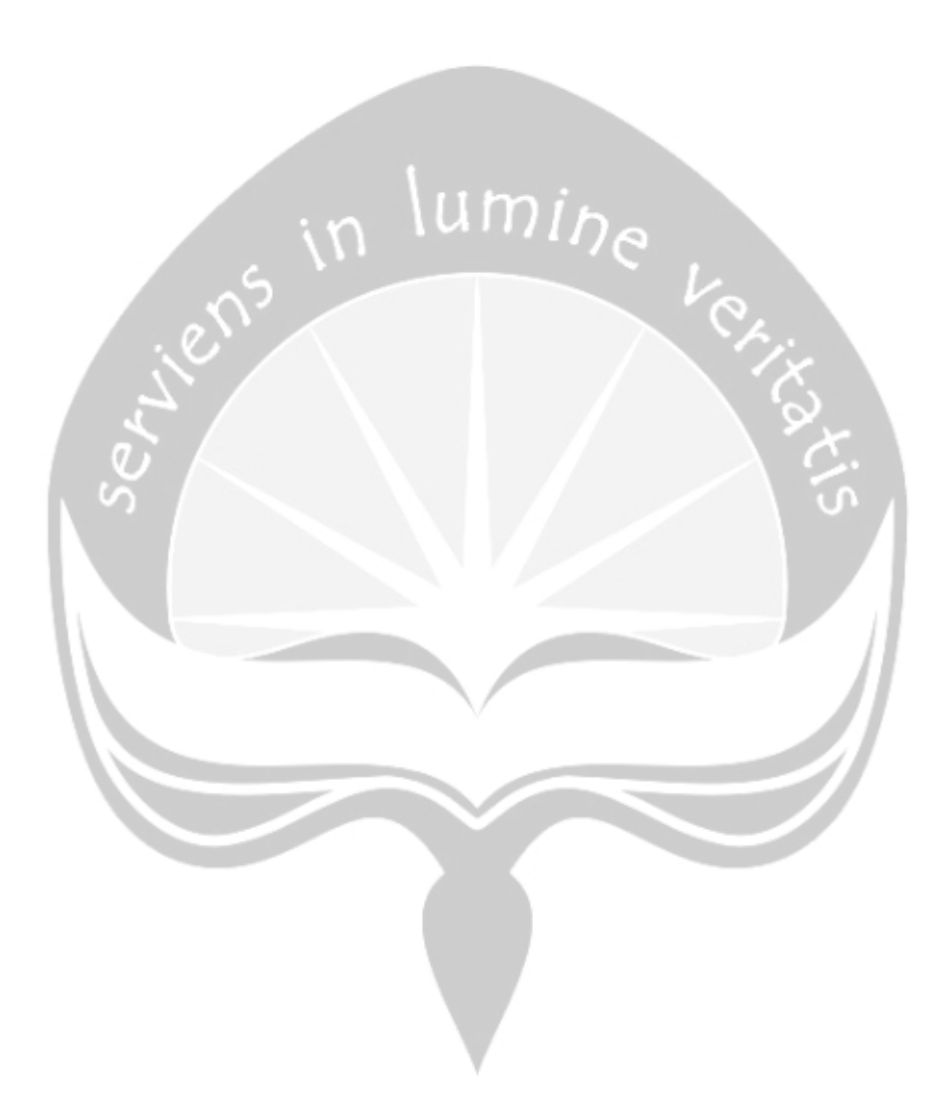

## **KATA PENGANTAR**

<span id="page-4-0"></span>Puji dan syukur penulis haturkan kepada Tuhan Yang Maha Esa karena berkat rahmat dan karunia-Nya penulis dapat menyelesaikan pembuatan tugas akhir "Pembangunan Sistem Aquaponic Berbasis Internet of Things Menggunakan Metode Simple Additive Weighting Dalam Pengambilan Keputusan" ini dengan baik. Penulisan tugas akhir ini bertujuan untuk memenuhi salah satu syarat untuk mencapai derajat sarjana komputer dari Program Studi Informatika, Fakultas Teknologi Industri di Universitas Atma Jaya Yogyakarta. Penulis menyadari bahwa dalam pembuatan tugas akhir ini penulis telah mendapatkan bantuan, bimbingan, dan dorongan dari banyak pihak. Untuk itu, pada kesempatan ini penulis ingin mengucapkan terima kasih kepada:

- 1. Tuhan Yesus Kristus yang selalu membimbing dalam iman-Nya, memberikan berkat-Nya, dan menyertai penulis selalu.
- 2. Bapak Dr. A. Teguh Siswantoro, M.Sc., selaku Dekan Fakultas Teknologi Industri, Universitas Atma Jaya Yogyakarta.
- 3. Bapak Eddy Julianto, S.T., M.T., selaku dosen pembimbing I yang telah membimbing dan memberikan masukan serta motivasi kepada penulis untuk menyelesaikan tugas akhir ini.
- 4. Bapak Yulius Harjoseputro, S.T., M.T., selakudosen pembimbing II yang telah membimbing dan memberikan masukan serta motivasi kepada penulis untuk menyelesaikan tugas akhir ini.

Demikian laporan tugas akhir ini dibuat, dan penulis mengucapkan terima kasih kepada semua pihak. Semoga laporan ini dapat bermanfaat bagipembaca.

Yogyakarta, 10 Oktober 2020

Tri Edy Wicaksana 160708824

# **DAFTAR ISI**

<span id="page-5-0"></span>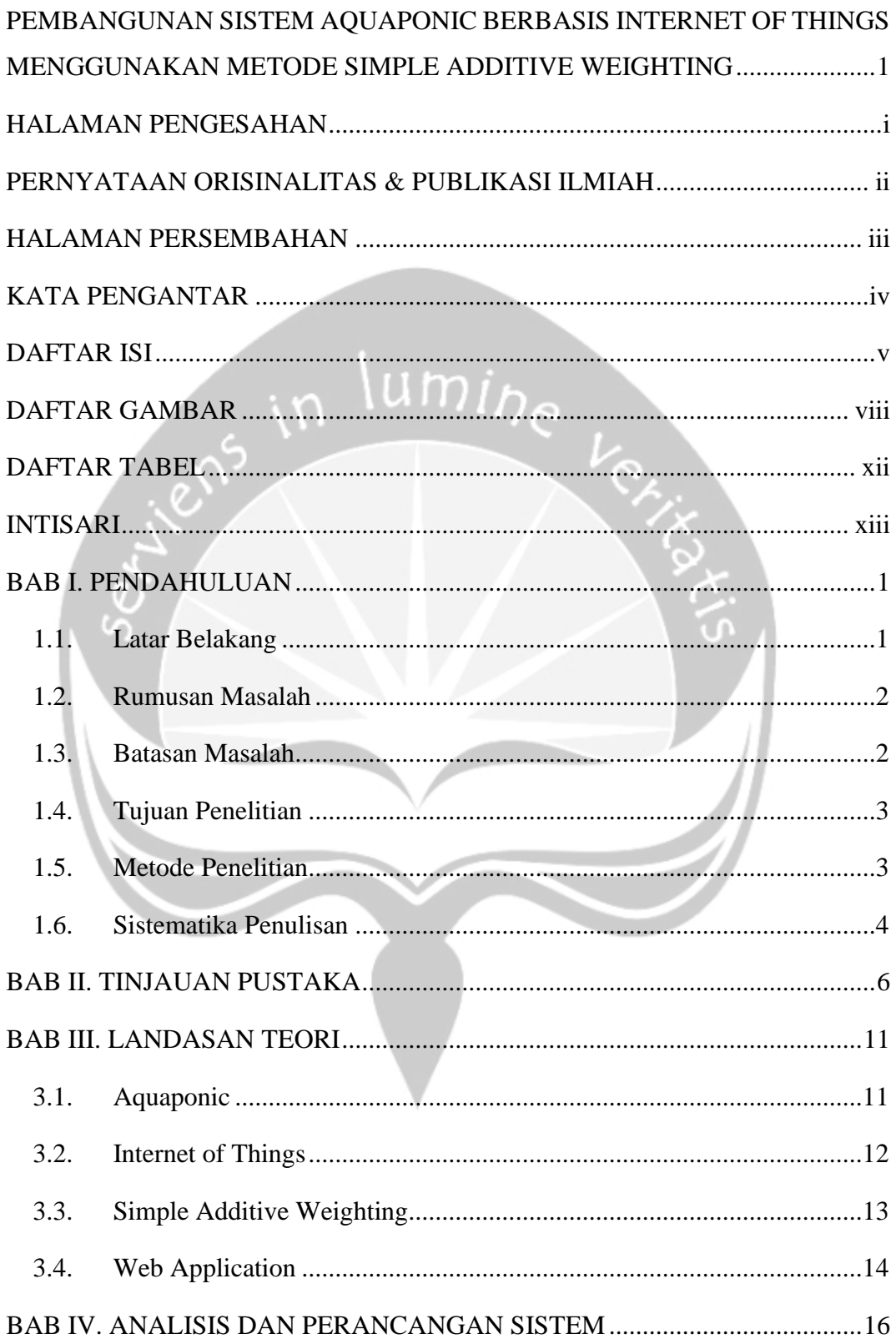

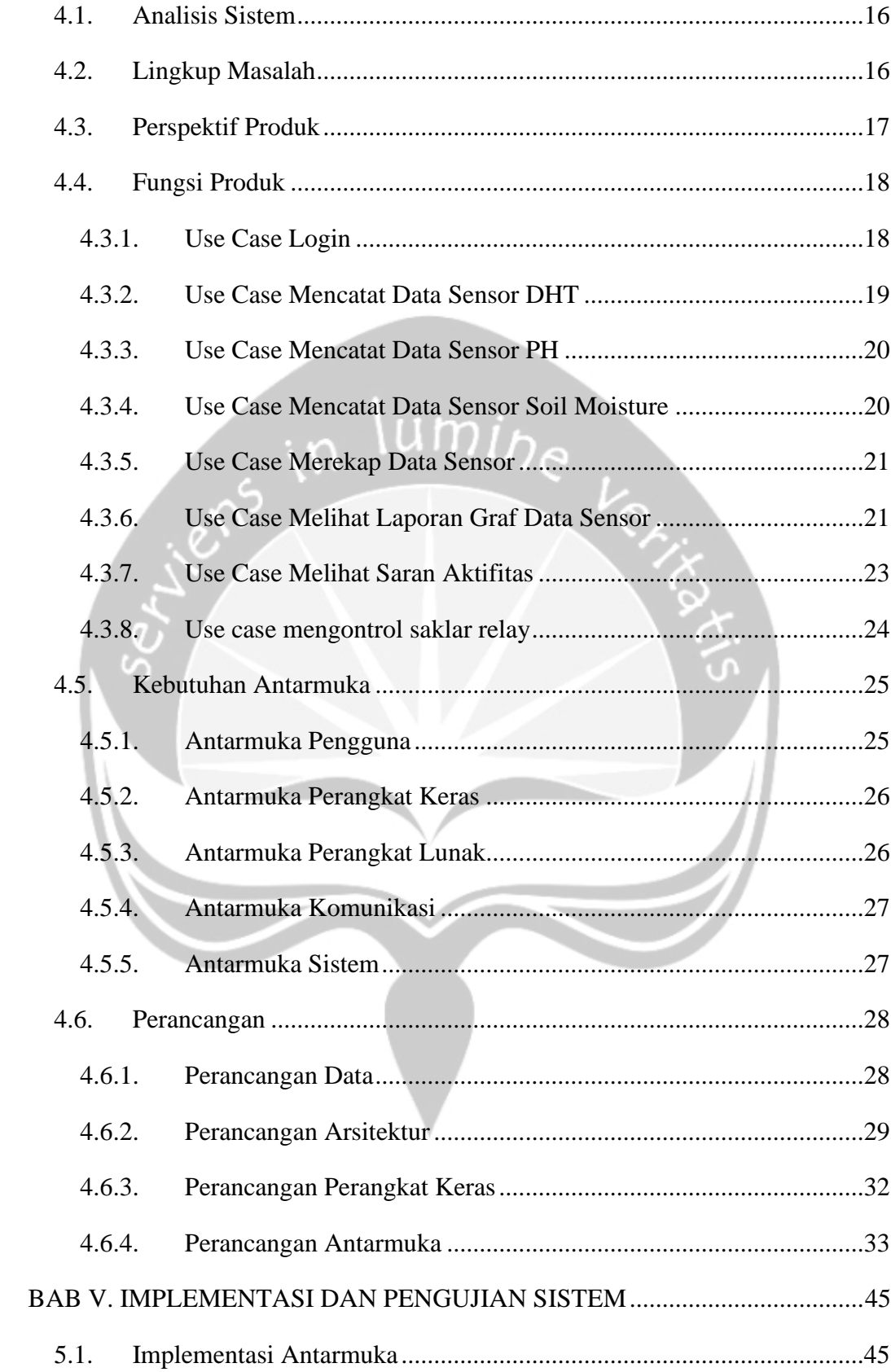

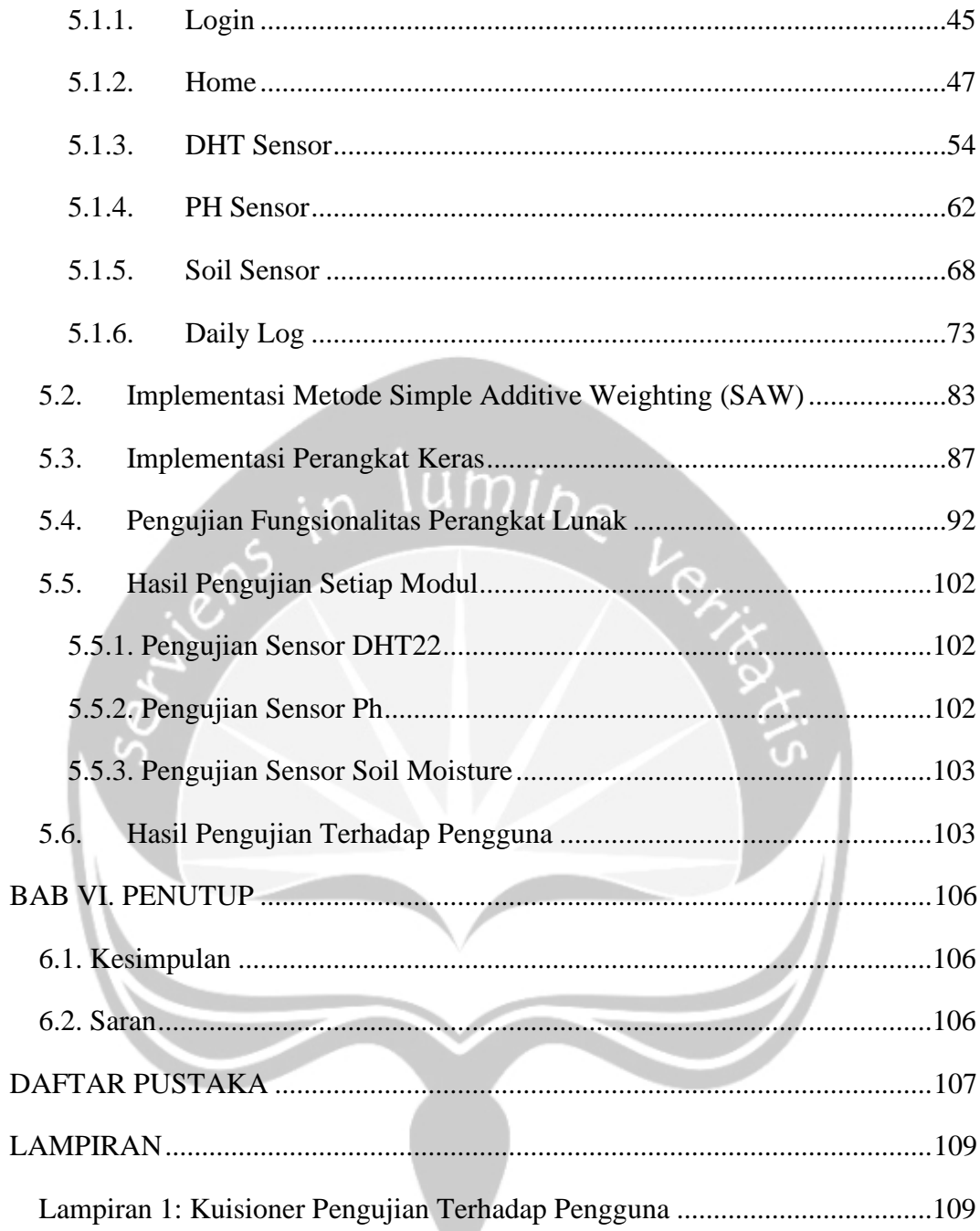

# **DAFTAR GAMBAR**

<span id="page-8-0"></span>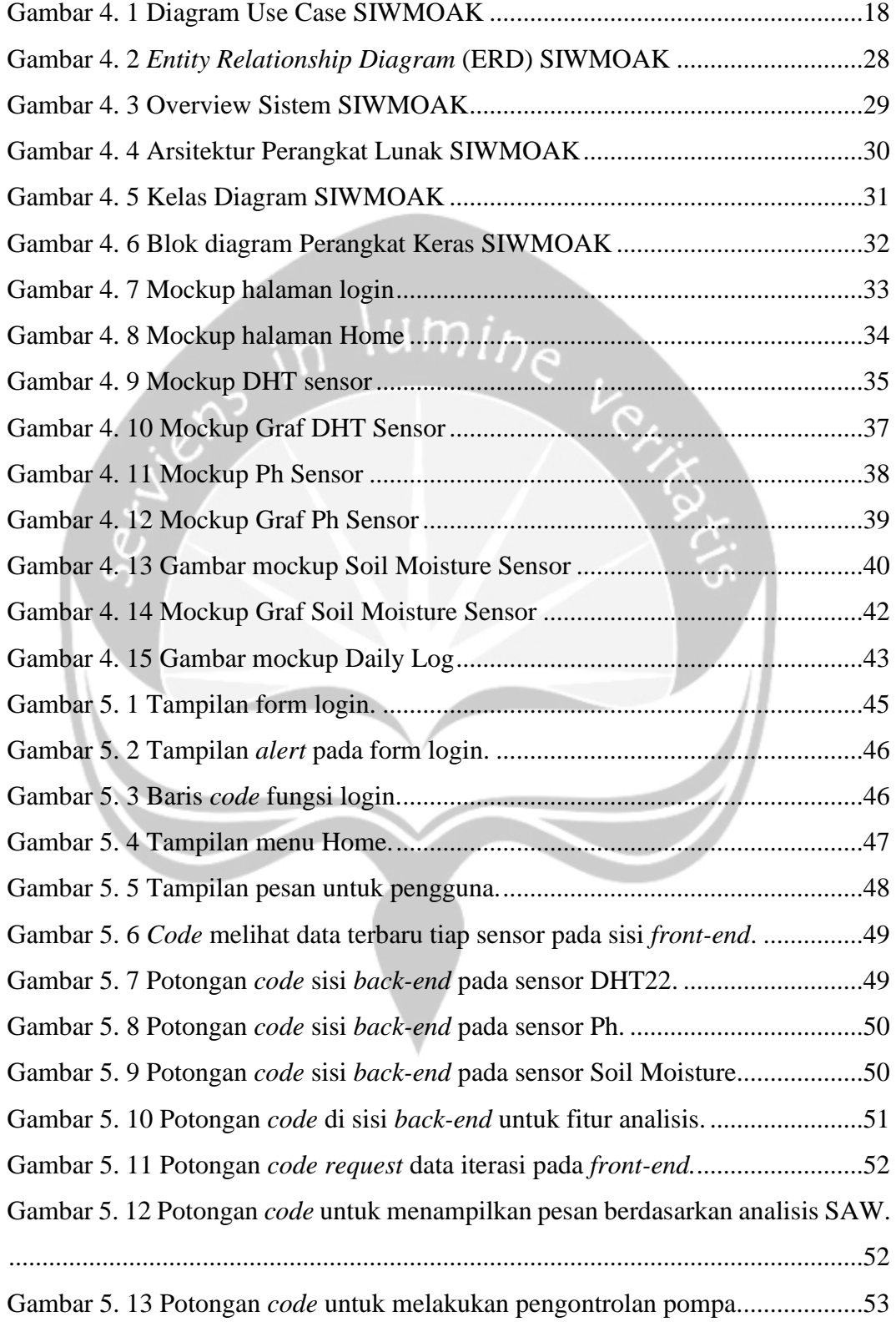

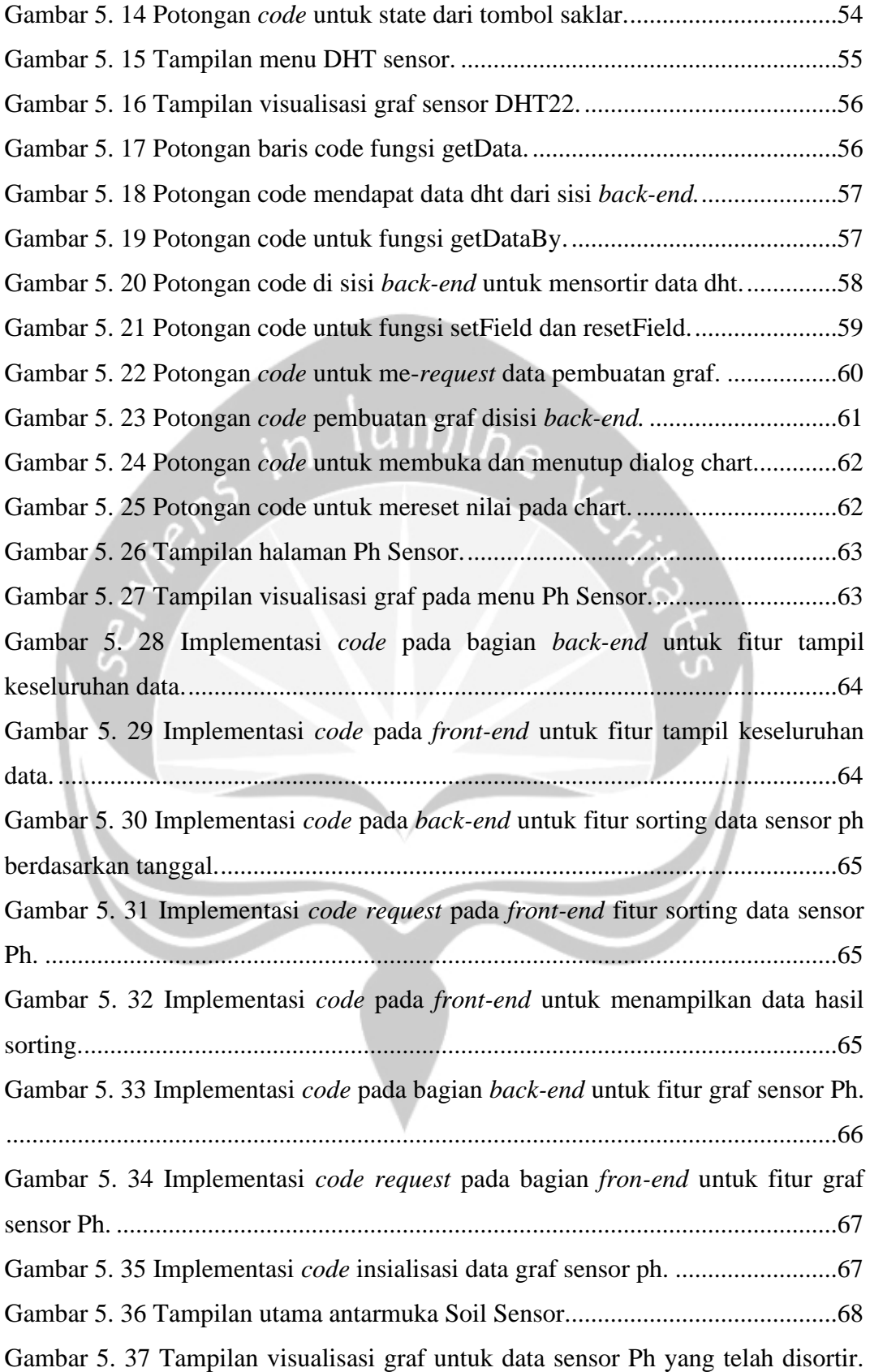

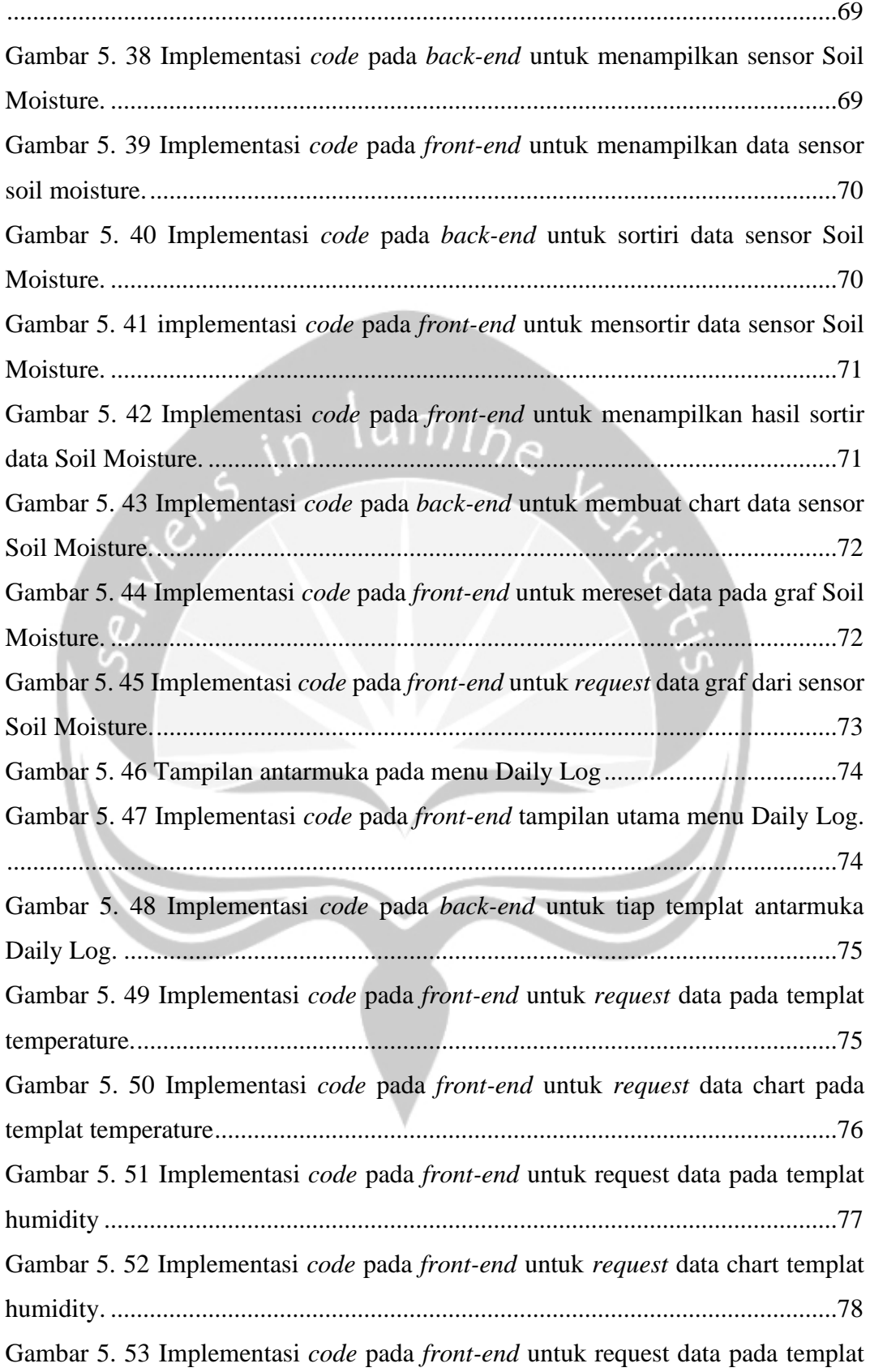

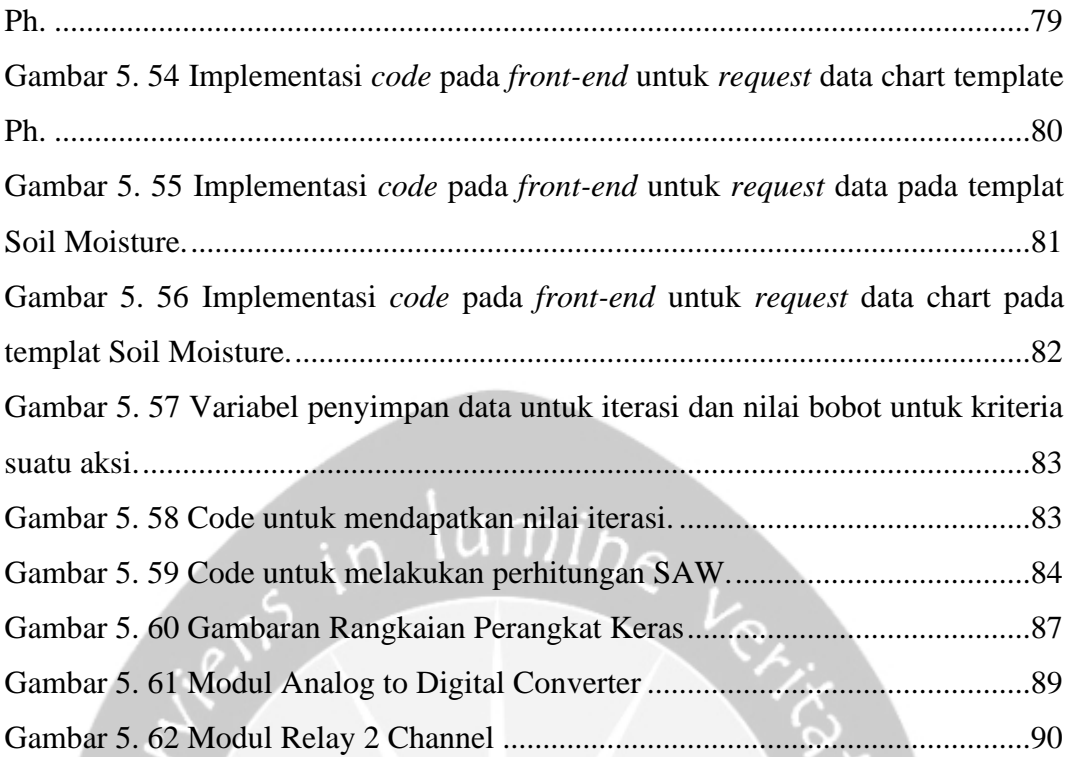

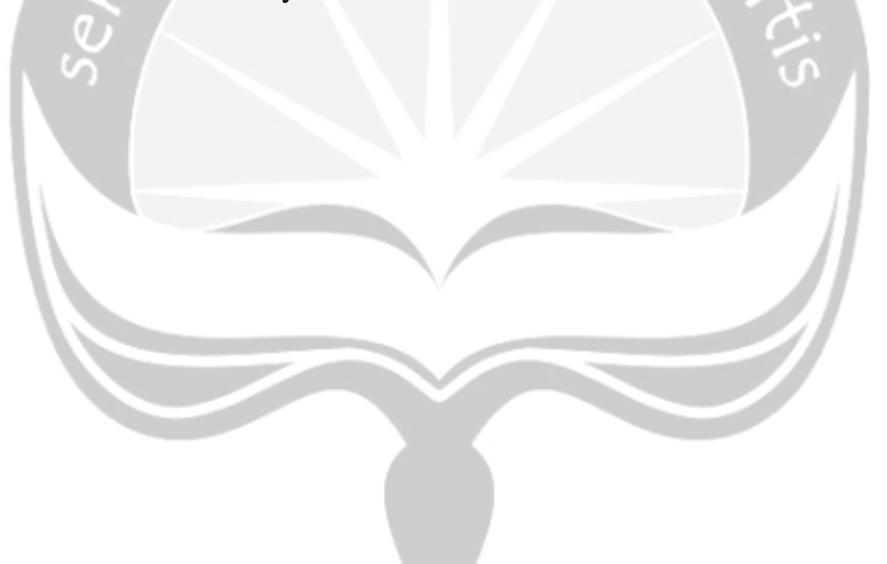

# **DAFTAR TABEL**

<span id="page-12-0"></span>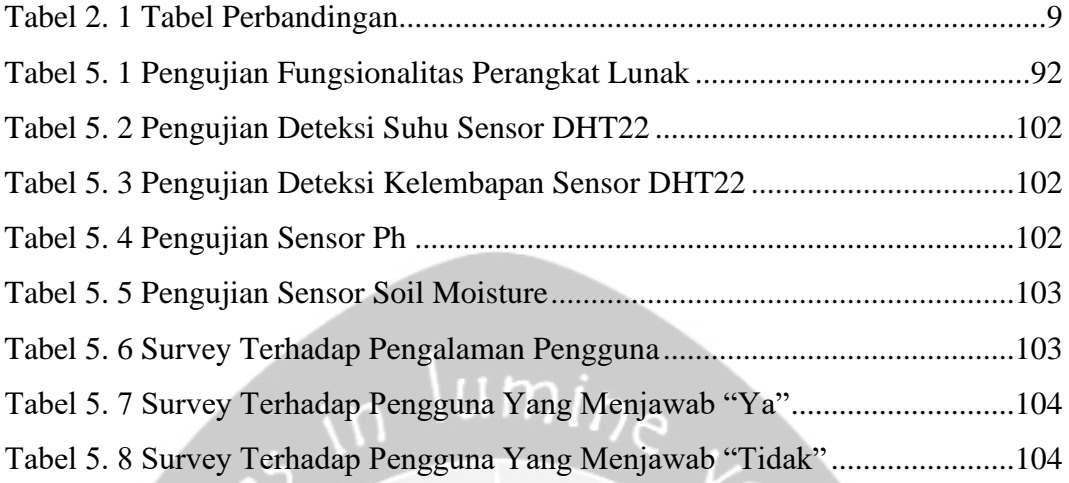

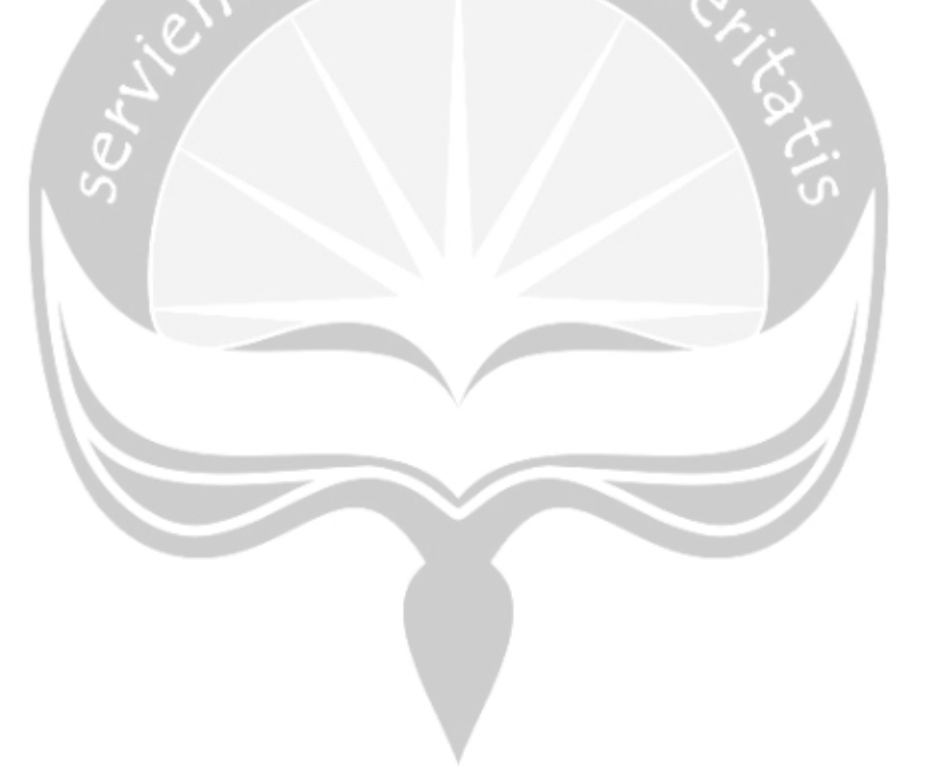

### **INTISARI**

## <span id="page-13-0"></span>**Pembangunan Sistem Aquaponic Berbasis Internet Of Things Dengan Metode Simple Additive Weighting**

Intisari

#### Tri Edy Wicaksana

#### 160708824

Belakangan ini telah muncul suatu cara bercocok tanam yang unik, dengan mengkombinasikan antara bidang perikanan dan pertanian yang menciptakan perputaran ekosistem yang stabil, yakni *aquaponic* atau akuaponik. Akuaponik ini memiliki keuntungan berupa pemanfaatan lahan yang kecil dengan menghasilkan dua komoditas berbeda. Adapun kesulitan yang sering dihadapi para pemula dalam akuaponik, yaitu ketelitian dalam memanajemen lingkungan akuaponik. Hal ini dikarenakan adanya dua ekosistem yang perlu dipantau dalam akuaponik, yaitu ekosistem ikan dan ekosistem tanaman.

Berdasarkan permasalahan yang telah disebutkan sebelumnya, dibangun sebuah sistem pemantauan akuaponik, yang memanfaatkan *Internet of Things*. Aplikasi dari sistem dibuat pada *platform* web dengan memanfaatkan metode *Simple Additive Weighting* sebagai metode analisis datanya. Cara kerja dari sistem ini cukup sederhana yaitu melakukan pembacaan terhadap data yang didapatkan oleh sensor yang kemudian disimpan kedalam database, dimana data hasil penyimpanan tersebut kemudian dianalisis untuk memberikan pesan langkah yang bisa diambil oleh pemilik akuaponik pada hari berikutnya.

Pembangunan sistem *monitoring* akuaponik ini telah berhasil dilakukan. Berdasarkan pengujian terhadap sistem, didapatkan bahwa fungsi yang dibangun telah berjalan dengan baik. Sedangkan dari segi pengguna, hasil analisi terhadap 18 orang dengan 9 diantarnya telah memiliki pengalaman dalam bidang akuaponik/hydroponic dan 9 lainnya belum pernah mencoba akuaponik/hydroponik didapatkan untuk tingkat kepuasannya menunjukkan hasil yang positif.

Kata Kunci: *Raspberry Pi, Internet of Things, Simple Additive Weighting, Aquaponic*

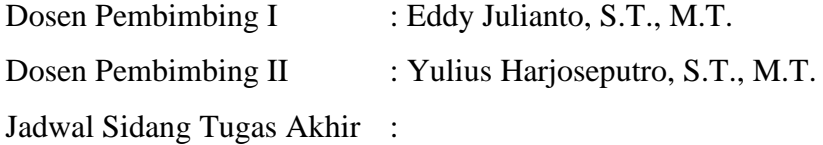

## **BAB I. PENDAHULUAN**

#### <span id="page-14-1"></span><span id="page-14-0"></span>**1.1. Latar Belakang**

Belakangan ini telah muncul suatu cara bercocok tanam yang unik, dengan mengkombinasikan antara bidang perikanan dan pertanian yang menciptakan perputaran ekosistem yang stabil, yakni aquaponic atau dalam Indonesianya akuaponik. Penerapan cara bercocok tanam akuaponik sendiri masih terbilang cukup baru di Indonesia, dikarenakan terjadinya pengurangan lahan untuk melakukan budidaya dua jenis komoditas yang berbeda. Sampai dengan tahun 2015 tercata telah lebih dari 225 juta jiwa yang ada di Negeri ini, sehingga dengan lonjakan penduduk yang cukup besar tersebut membuat lahan pemukiman menjadi semakin luas dan juga kian mengurangi lahan yang dapat digunakan sebagai tempat untuk memproduksi berbagai komoditas pangan masyarakan [1]. Dengan mulai berkembangnya akuaponik di Indonesia ini serta dengan lahan yang juga semakin mengecil, membuat cara bercocok tanam ini menjadi cukup digemari, dikarenakan adanya dua aspek yang bisa didapatkan hanya cukup dengan satu lahan. Selain dari hasil yang bisa didapatkan, melalui cara ini juga bisa menghasilkan tanamantanaman berupa sayuran yang jauh lebih segar dibandingkan dengan cara bercocok tanam konvensional, dikarenakan penggunaan bahan kimia dapat benar-benar dihilangkan dalam akuaponik ini.

Terlepas dari segala hal yang bisa didapatkan melalui cara bercocok tanam akuaponik, terdapat banyak hal yang perlu diperhatikan dalam penerapannya. Ekosistem yang cukup kompleks membuat tidak sedikit orang yang cukup kebingungan dalam mengelolah akuaponik ini, mulai kondisi kejernihan air, hingga kondisi tanaman yang kita kembangkan menjadi salah satu tantangan tersendiri dalam penerapan akuaponik [2]. Maka dari itu, untuk dapat memberikan kemudahan dalam melakukan menejemen akuaponik ini, dapat dimanfaatkan adanya bantuan teknologi didalamnya. Penggunaan sistem informasi berbasis *Internet of Things* (IoT) yang merupakan sebuah sistem terpadu yang menyambungkan antara perangkat keras dengan perangkat lunak (*software*) dapat memudahkan para petani dalam memantau perkembangan dari sistem akuaponik mereka [3]. Dalam penerepannya sistem IoT akan menggunakan beberapa sensor sebagai pendukung dalam pengambilan datanya, beberapa data yang dapat diambil seperti kelembapan udara maupun tanah, pembacaaan pH air, maupun tingkat daya hantar arus listrik dari air, yang kemudian data tersebut dapat diolah untuk mendapat sebuah keputusan yang lebih tepat dalam mengelolah akuaponik [4].

Melalui bantuan dari sistem *Internet of Things* ini juga, diharapkan adanaya keuntungan yang bisa didapatkan dari para petani akuaponik. Dengan berbagai kemudahan seperti pemantauan kondisi sistem akuaponik, pengontrolan alat, hingga analisis dalam menentukan langkah-langkah yang bisa diambil untuk mengelolah suatu sistem akuaponik yang didapatkan melalui sistem IoT. Sehingga melalui hal tersebut, bisa meningkatkan efektifitas menejemen akuaponik, serta efisiensi perkembangan suatu sistem akuaponik yang ada dan membuat produktifitas sistem akuaponik terjaga di titik yang prima.

#### <span id="page-15-0"></span>**1.2. Rumusan Masalah**

Berdasarkan latar belakang diatas, dapat diketahui bahwa rumusan masalahnya adalah bagaimana tahapan dalam membangun sistem aquaponic berbasis *internet of things* dengan menggunakan *Simple Additive Weighting* sebagai pendukung pengambilan keputusannya.

#### <span id="page-15-1"></span>**1.3. Batasan Masalah**

Selain itu adapun beberapa hal yang menjadi Batasan-batasan yang memberi kekangan dalam penulisan dan proses penelitian ini, berikut ini merupakan jabaran dari Batasan-batasan tersebut.

1. Pembuatan sistem *Internet of Things* (IoT) akan menggunakan perangkat mini-PC berupa Raspberry PI sebagai server IoT-nya.

- 2. Data yang didapatkan dari sensor akan disajikan kedalam aplikasi web, juga akan menjadi *remote* pengendali pompa pada sistem akuaponiknya.
- 3. Metode yang digunakan sebagai pembantu penentu keputusan adalah metode *Simple Additive Weighting* (SAW).
- 4. Prototype alat diterapkan pada akuarium sebagai sumber ekosistem perikanan sehingga memiliki kadar nutrisi yang tidak sebanyak kolam ikan.

#### <span id="page-16-0"></span>**1.4. Tujuan Penelitian**

Penelitian ini bertujuan untuk membangun sistem aquaponic berbasis *internet of things* yang menggunakan metode *Simple Additive Weighting* sebagai pendukung pengambilan keputusan.

#### <span id="page-16-1"></span>**1.5. Metode Penelitian**

Adapun beberapa metode yang dilakukan untuk memenuhi keperluan penelitian ini, diantaranya adalah sebagai berikut.

#### **1.** Pengumpulan dan Analisis data

Melalui tahapan ini nantinya akan dilakukan pengambilan dan pengumpulan data yang kemudian dianalisis untuk menemukan apa-apa saja yang perlu dimasukkan kedalam sistem akuaponik berbasis IoT ini. Sehingga tidak terjadi pemasangan fungsi atau alat yang tidak begitu diperlukan kedalam sebuah sistem.

#### **2.** Perancangan Perangkat Keras

Pada tahapan perancangan perangkat ini, dilakukan pembangunan perangkat keras IoT pendukung sistem, sesuai dengan apa yang telah didapatkan dari hasil analisis kebutuhan

#### **3.** Pengujian Perangkat Keras

Melalui tahapan ini, dilakukan uji coba terhadap perangkat, sehingga saat pembangunan aplikasi, perangkat telah dapat berjalan sesuai dengan yang diinginkan.

#### **4.** Perancangan Aplikasi

Dengan tahapan perancangan aplikasi ini, dilakukan pembangunan aplikasi yang sesuai dengan fitur-fiitur yang diberikan perangkat IoT.

#### **5.** Pengujian Sistem

Pengujian sistem dilakukan untuk memastikan bahwa sistem yang dibuat akan berjalan sesuai dengan apa yang diharapkan, juga untuk menghindari terjadinya galat atau error pada saat penerapan sistem nantinya.

#### **6.** Penulisan Dokumen Laporan

Tahapan ini merupakan tahapan paling terakhir yang dilakukan, dimana ketika sistem telah selesai dikerjakan, dokumen pendukung teknis pun diperlukan untuk mempermudah penggunaan, maupun pengembangan sistem untuk kedepannya.

#### <span id="page-17-0"></span>**1.6. Sistematika Penulisan**

Kerangka laporan tugas akhir ini terdiri dari enam bab, yaitu:

1. Bab I. Pendahuluan

Dalam bab ini memberikan penjelasan mengenai, latar belakang penulisan, rumusan masalah, batasan masalah, tujuan penelitian, metode penelitian dan sistematika penulisan

2. Bab II. Tinjauan Pustaka

Dalam bab ini memberikan penjelasan mengenai beberapa referensi penelitian terdahulu yang menyangkut penelitian yang sedang dikerjakan saat ini. Juga terdapat tabel perbandingan yang menjelaskan rincian perbandingan antara referensi penelitiaan dengan penelitian yang sedang dikerjakan.

3. Bab III. Landasan Teori

Dalam bab ini memberikan penjelasan mengenai teori-teori yang menjadi dasar dalam pembuatan penelitian.

4. Bab IV. Analisis dan Perancangan Sistem

Dalam bab ini menjelaskan mengenai proses perancangan sistem yang meliputin, analisis sistem, lingkup masalah, perspektif produk, fungsi produk, kebutuhan produk serta perancangan yang berisikan diagramdiagram dari sistem yang dibuat.

#### 5. Bab V. Implementasi dan Pengujian Sistem

Dalam bab ini menjelaskan mengenai implementasi sistem, meliputin antarmuka perangkat lunak, pengujian fungsionalitas perangkat lunak dan hasil pengujian terhadap pengguna.

6. Bab VI. Penutup

Dalam bab ini menjelaskan mengenai kesimpulan dari hasil penelitian yang dilakukan, serta saran untuk lanjutan dari penelitian yang dilakukan.

## **BAB II. TINJAUAN PUSTAKA**

<span id="page-19-0"></span>Dalam penilitian ini, digunakan beberapa teori maupun hasil dari penelitian yang telah dilakukan sebelumnya, yang kemudian menjadi dasar dari pengerjaan penelitian ini. Seperti karya hasil dari Wanda Vernandes, et al, dimana dia membuat suatu sistem smart aquaponic dengan menggunakan konsep Internet of Things dengan nama "Smart Growbox". Sistem tersebut diterapkan pada platform microcontroller Arduino yang bertugas sebagai server cloud untuk sistem IoT-nya, yang kemudian dihubungkan ke beberapa sensor yang menjadi alat pembantu pembacaan datanya, sebagai contoh sensor yang digunakan adalah, Soil Moisture, Humidity Sensor dan LED yang dapat memancarkan spectrum warna yang dapat membantu tanaman. Sistem tadi juga dihubungkan dengan aplikasi mobile berbasis android yang nantinya akan menjadi *remote* pengendali dari sistem, sehingga segala actuator akan mengendalikan segala kebutuhan dari tanaman. Perangkat ini ditujukan untuk mempermudah proses perawatan tanaman melalui sistem perariran yang dimiliki oleh aquaponic, sang pengguna dapat mengaktifkan atau menonaktifkan mode otomatis melalui aplikasi androidnya, sehingga sistem akan berjalan dan melakukan pengerjaannya ketikan beberapa titik dari pembacaan data mencapai ke titik kritisnya [4].

Dalam karya milik Abhay Dutta, dimana dia membuat sebuah aquaponic dengan menggunakan sistem IoT sebagai monitoringnya. Didalamnya, sistemnya menggunakan raspberry pi sebagai platform penunjang IoT-nya atau seagai server penermia data dari sensornya dan beberapa bantuan sensor lainnya sebagai pembaca data, bebarapa sensor yang digunakan oleh dia adalah sensor Cahaya, sensor pH air, sensor humidity dan temperatur udara, serta sensor ultrasonic. Sistem ini dibuat untuk melakukan monitoring terhadap tanaman serta ekosistem dari aquaponic yang dibuat, dimana pada sistem miliknya ini terdapat pembacaan ketinggian air yang ada dalam tangki atau kolam yang berisikan ikan. Sehingga membuat keakuratan data menjadi jauh lebih baik, dimana banyaknya volume air

dalam kolam bisa terjaga dan membuat ekosistem didalam kolam jauh lebih stabil perkembangannya. Tidak hanya sampai situ, sistem ini juga mempunyai sistem otomatisasi terhadap actuator yang ada didalamnya, dimana actuator tersebut akan mulai beroperasi ketika beberapa titik yang sudah di set dalam programnya tercapai [5].

Dalam sistem yang dibuat oleh Manju M. yaitu sustu sistem akuaponik berbasis *Internet of Things* yang kemudian dilakukan Real Time monitoring untuk parameter-parameter yang ada dilingkungan aquaponic berbasis sistem IoT tersebut. Didalam sistemnya terdapat sebuah microcontroller arduino yang bertugas sebagai penopang sistem IoT-nya. Untuk sistem penunjang IoT tersebut dinamai LumisenseIoT board, dimana nantinya perangkat tersebut akan menghubungkan berbagai sensor sehingga dapat mengirimkan data melalui jaringan Internet. Terdapat cukup banyak sensor yang digunakan dalam sistem ini, dengan maksud agar sistem tersebut dapat memberikan data yang presisi terhadap kondisi lingkungan dalam ekosistem akuaponik, beberapa sensor yang digunakan dalam sistem ini adalah, sensor temperature udara, sensor pH air, sensor pendeteksi kadar ammonia, sensor ketinggian air dan sensor soil moisture atau kelembapan pada tanah, juga sistem ini dapat bergerak secara otomatis untuk menjaga ekosistem akuaponiknya. Sistem ini lebih ditujukan untuk memberikan kemudahan dalam melakukan pemantauan terhadap kondisi ekosistem dalam sistem bercocok tanam akuaponik, dimana dalam sistemnya diterapkan suatu sensor yang berfungsi untuk mengecek kadar zat ammonia dalam kolam berisikan ikannya, dimana zat tersebut sangat berguna dalam perputaran ekosistem yang menunjang sistem akuaponik. Sehingga melalui bantuan yang memudahkan ini, diharapkan penggunaan akuaponik menjadi meningkat terkhususnya untuk daerah perkotaan dimana ketersediaan lahan cukup kecil dan keberdaan sumber daya alam seperti air sangat terbatas kuantitasnya [6].

Selanjutnya terdapat suatu sistem smart akuaponik karya zulhelman, et al, dimana dalam sistemnya ini, prinsip IoT dijalankan atau dikendalikan oleh dua buah microcontroller yakni microcontroller Arduino UNO dan ESP8266. Untuk

microcontroller Arduino-nya sendiri digunakan sebagai penjembatan antara sensor dengan server cloud, sedangkan untuk ESP8266 digunakan sebagai server cloudnya yang nantinya akan menyalurkan data yang didapatkan ke internet untuk dapat diolah oleh perangkat atau device end-user Pada sisi end-user aplikasi pengelola dijalankan pada platform berbasis android. Terdapat beberapa sensor yang digunakan dalam sistem smart akuaponik miliknya ini, yakni sensor suhu atau temperature, sensor ultrasonic, serta sensor pH air. Sensor ultrasonic-nya sendiri berfungsi sebagai pendeteksi kadar air dalam tangka atau kolam sehingga kita dapat menjaga tingkatan air dalam kolam. Dalam prosesnya sistem smart akuaponiknya berjalan otomatis sepenuhnya, dimana terdapat beberapa titik kritis yang akan menjadi trigger penggerak actuator yang ada pada sistemnya, selain itu juga terdapat suatu web page yang digunakan sebagai pusat penyimpanan hasil pengambilan data dari sensor. Sehingga untuk aplikasi mobile-nya hanya akan melakukan pembacaan data yang disediakan oleh web page tadi, dan sedikit memberi inputan untuk kecepatan respon pembacaan data. Pada dasarnya pembangunan sistem ini, lebih mengarah untuk proses monitoring saja, dengan sedikit ditambahkan otomatisasi didalamnya, pengguna tidak dapat mengatur atau mengelolah actuator secara manual, namun hanya dapat mengatur kecepatan pembacaan datanya [7].

Berikut ini merupakan penjabaran dalam bentuk tabel perbandingan dari beberapa sistem yang digunakan menjadi contoh sebagai dasar pembangunan sistem.

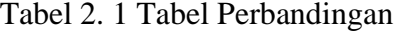

<span id="page-22-0"></span>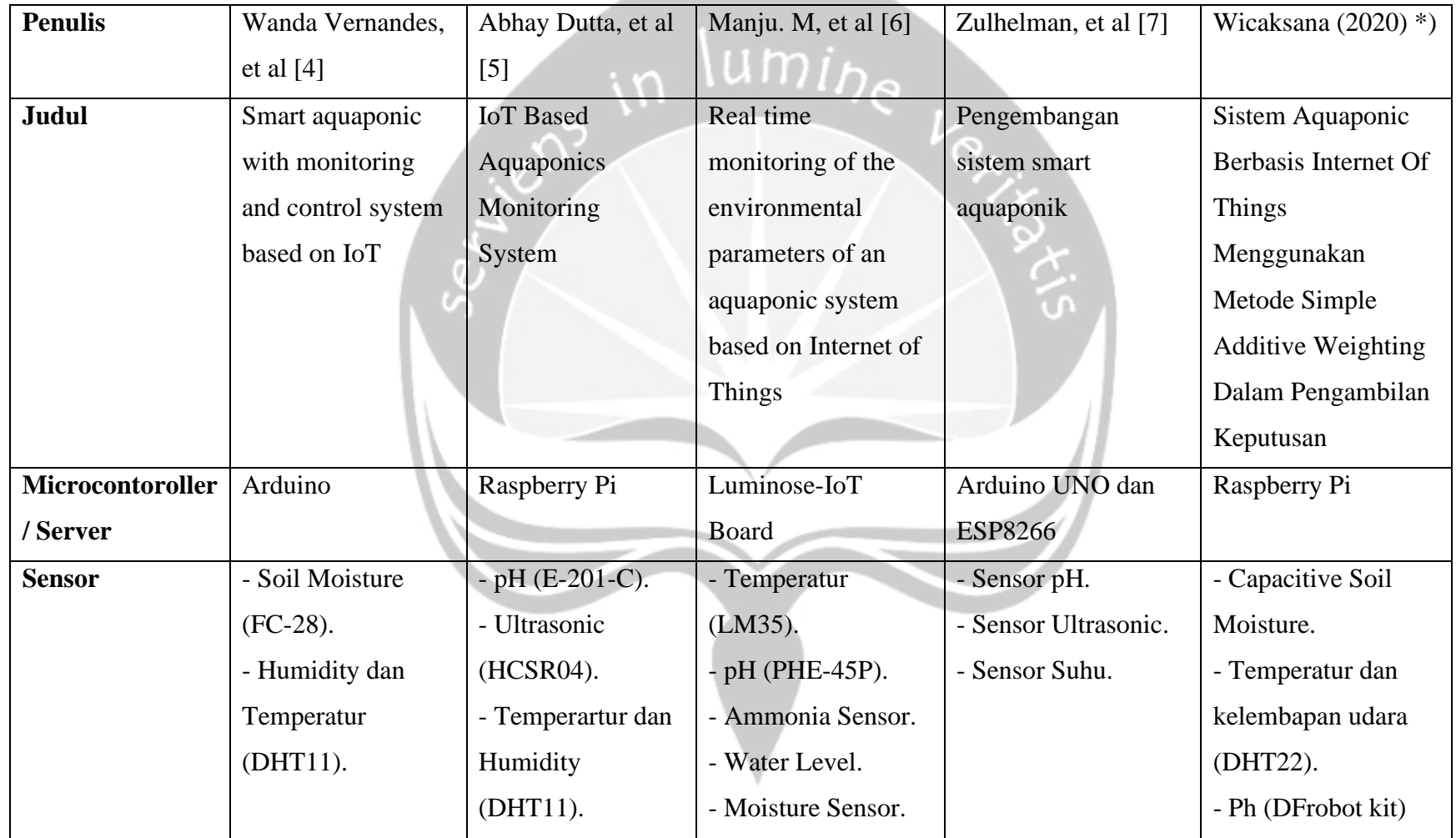

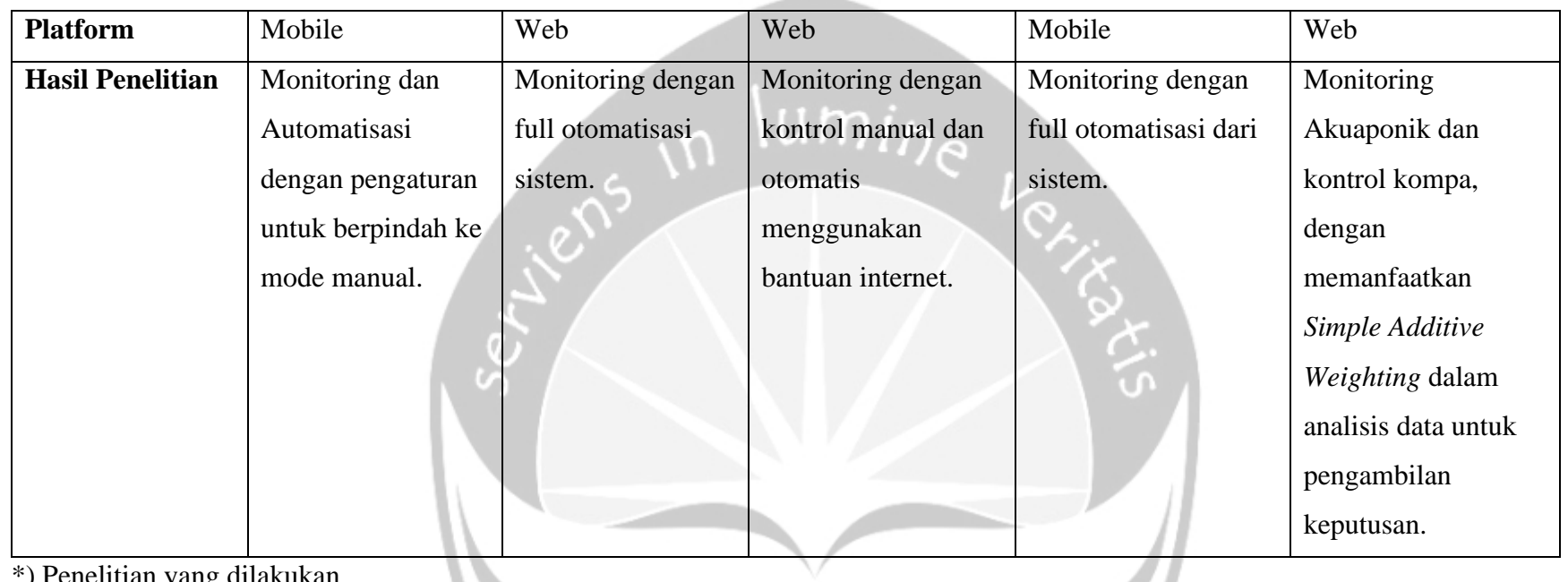

\*) Penelitian yang dilakukan

### **BAB VI. PENUTUP**

#### <span id="page-24-1"></span><span id="page-24-0"></span>**6.1. Kesimpulan**

Berdasarkah hasil perancangan, pembangunan, hingga pengujian terhadap sistem SIWMOAK, dapat disimpulkan bahwa, telah berhasil dibangun sistem *monitoring* akuaponik SIWMOAK yang berbasis aplikasi web dengan menggunakan *Simple Additive Weighting* sebagai metode dalam analisis pengambilan keputusan. Melalui percobaan yang dilakukan sistem telah berjalan dengan baik, serta mendapatkan tanggapan positif terhadap pembangunan sistem. Berdasarakan survei yang dilakukan terhadap kepuasan pengguna mengenai aplikasi pemantauan dari sistem ini, didapatkan respon yang postitif dari para responden terhadap SIWMOAK.

### <span id="page-24-2"></span>**6.2. Saran**

Berdasarakan hasil penelitian yang dilakukan, berikut ini beberapa saran untuk penelitian lanjutan dari pengembangangan SIWMOAK.

- 1. Mengembangkan elemen-elemen pembacaan untuk sistem akuaponik yang diterapkan.
- 2. Menambahkan kriteri-kriteria untuk mendukung proses analisis singkat dari sistem, sehingga jauh lebih optimal lagi dalam membantu pemilik akuaponik.
- 3. Menambahkan beberapa *settings* untuk pengguna, agar dapat lebih mudah untuk menyesuaikan dengan kebutuhan pengguna.

## **DAFTAR PUSTAKA**

- <span id="page-25-0"></span>[1] Y. Sastro, "Teknologi Akuaponik Mendukung Pengembangan Urban Farming," Balai Pengkajian Teknologi Pertanian Jakarta, Jakarta, 2016.
- [2] A. Graber and R. Junge, "Aquaponic Systems: Nutrient recycling from fish wastewater by vegetable production," *Desalination*, vol. 246, no. 1–3, pp. 147–156, 2009, doi: 10.1016/j.desal.2008.03.048.
- [3] O. Elijah, T. A. Rahman, I. Orikumhi, C. Y. Leow, and M. N. Hindia, "An Overview of Internet of Things (IoT) and Data Analytics in Agriculture: Benefits and Challenges," *IEEE Internet Things J.*, vol. 5, no. 5, pp. 3758– 3773, 2018, doi: 10.1109/JIOT.2018.2844296.
- [4] W. Vernandhes, N. S. Salahuddin, A. Kowanda, and S. P. Sari, "Smart aquaponic with monitoring and control system based on IoT," in *Proceedings of the 2nd International Conference on Informatics and Computing, ICIC 2017*, 2017, pp. 1–6, doi: 10.1109/IAC.2017.8280590.
- [5] A. Dutta, P. Dahal, R. Prajapati, P. Tamang, and E. S. K. K.C., "IoT Based Aquaponics Monitoring System," in *1st KEC Conference Proceedings*, 2018, vol. 1, pp. 75–80.
- [6] M. Manju, V. Karthik, S. Hariharan, and B. Sreekar, "Real time monitoring of the environmental parameters of an aquaponic system based on Internet of Things," in *2017 Third International Conference on Science Technology Engineering & Management (ICONSTEM)*, Mar. 2018, vol. 17, pp. 943–948, doi: 10.1109/ICONSTEM.2017.8261342.
- [7] Zulhelman, H. A. Ausha, and R. M. Ulfa, "Pengembangan sistem smart aquaponik," *Politeknologi*, vol. 15, no. 2, pp. 181–186, 2016.
- [8] R. V. Tyson, D. D. Treadwel, and E. H. Simonne, "Opportunities and challenges to sustainability in aquaponic systems," *Horttechnology*, vol. 21, no. 1, pp. 1–13, 2011.
- [9] D. Miorandi, S. Sicari, F. De Pellegrini, and I. Chlamtac, "Internet of things: Vision, applications and research challenges," *Ad Hoc Networks*, vol. 10, no. 7, pp. 1497–1516, 2012, doi: 10.1016/j.adhoc.2012.02.016.
- [10] L. Atzori, A. Iera, and G. Morabito, "The Internet of Things: A survey,"

*Comput. Networks*, vol. 54, no. 15, pp. 2787–2805, 2010, doi: 10.1016/j.comnet.2010.05.010.

- [11] M. Wu, T. J. Lu, F. Y. Ling, J. Sun, and H. Y. Du, "Research on the architecture of Internet of Things," in *ICACTE 2010 - 2010 3rd International Conference on Advanced Computer Theory and Engineering, Proceedings*, 2010, vol. 5, pp. 484–487, doi: 10.1109/ICACTE.2010.5579493.
- [12] L. Tan and N. Wang, "Future Internet: The Internet of Things," in *ICACTE 2010 - 2010 3rd International Conference on Advanced Computer Theory and Engineering, Proceedings*, 2010, vol. 5, pp. 376–380, doi: 10.1109/ICACTE.2010.5579543.
- [13] A. P. U. Siahaan, A. H. Lubis, M. D. L. Siahaan, Elviwani, and A. B. Surbakti, "Implementation of Simple Additive Weighting Algorithm in Particular Instance," vol. 3, no. 6, pp. 442–447, 2017, doi: 10.31227/osf.io/vr8z4.
- [14] A. Afshari, M. Mojahed, and R. Yusuff, "Simple additive weighting approach to personnel selection problem," *Int. J. Innov. Manag. Technol.*, vol. 1, no. 5, pp. 511–515, 2010, [Online]. Available: http://www.researchgate.net/publication/256031272\_Simple\_Additive\_Wei ghting\_Approach\_to\_Personnel\_Selection\_Problem/file/e0b49524c34debf7 b5.pdf.
- [15] F. Ricca and P. Tonella, "Analysis and testing of web applications," *Proc. - Int. Conf. Softw. Eng.*, pp. 25–34, 2001, doi: 10.1109/icse.2001.919078.
- [16] V. Bruno, A. Tam, and J. Thom, "Characteristics of web applications that affect usability: a review," *Proc. OZCHI 2005*, vol. 122, pp. 1–4, 2005, [Online]. Available: http://portal.acm.org/citation.cfm?id=1108368.1108445.
- [17] Offutt Jeff, "Quality Attributes of Web Software Applications," *IEEE Softw.*, no. 10.1109/52.991329, pp. 25–32, 2002.

# **LAMPIRAN**

### <span id="page-27-1"></span><span id="page-27-0"></span>**Lampiran 1: Kuisioner Pengujian Terhadap Pengguna**

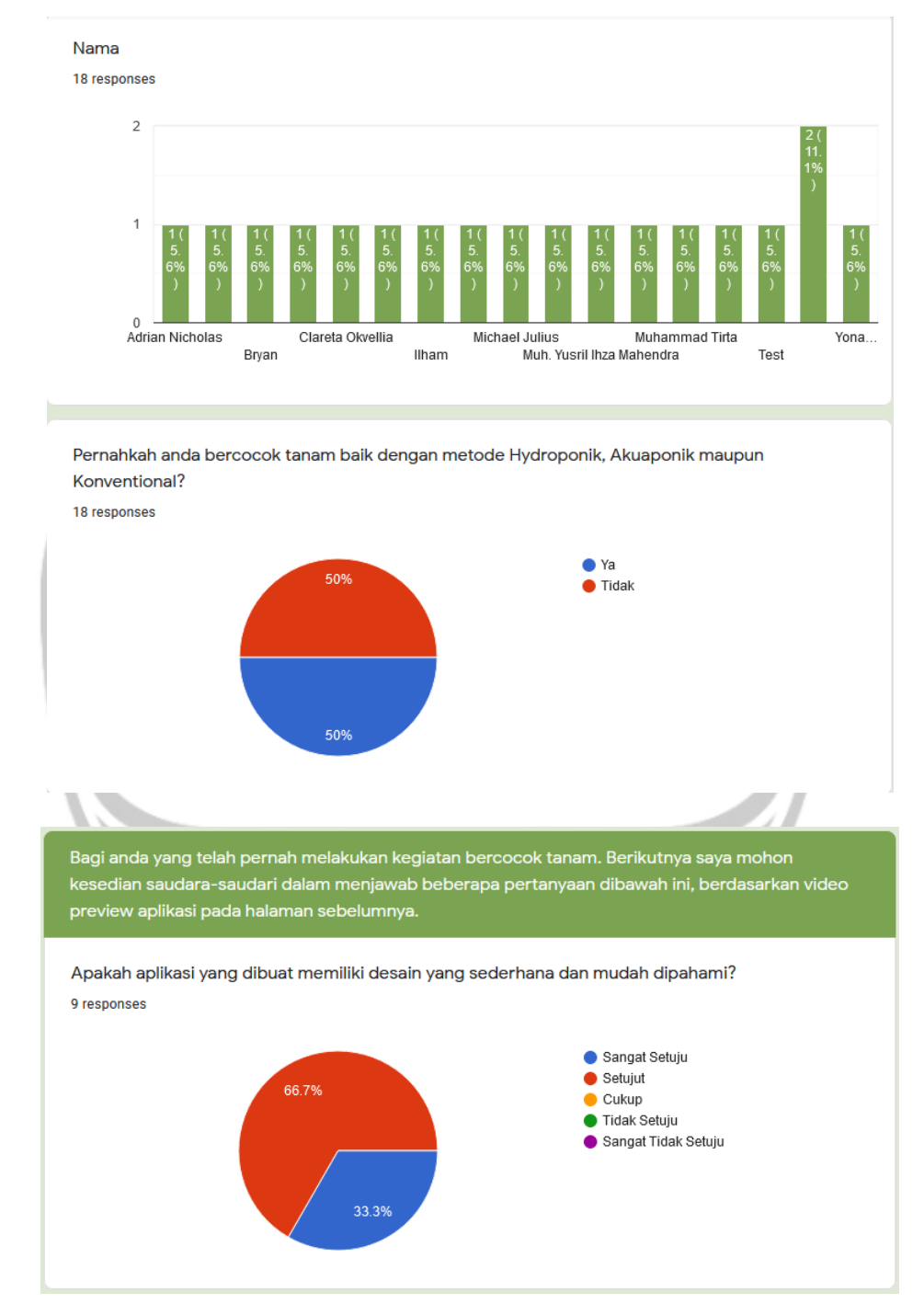

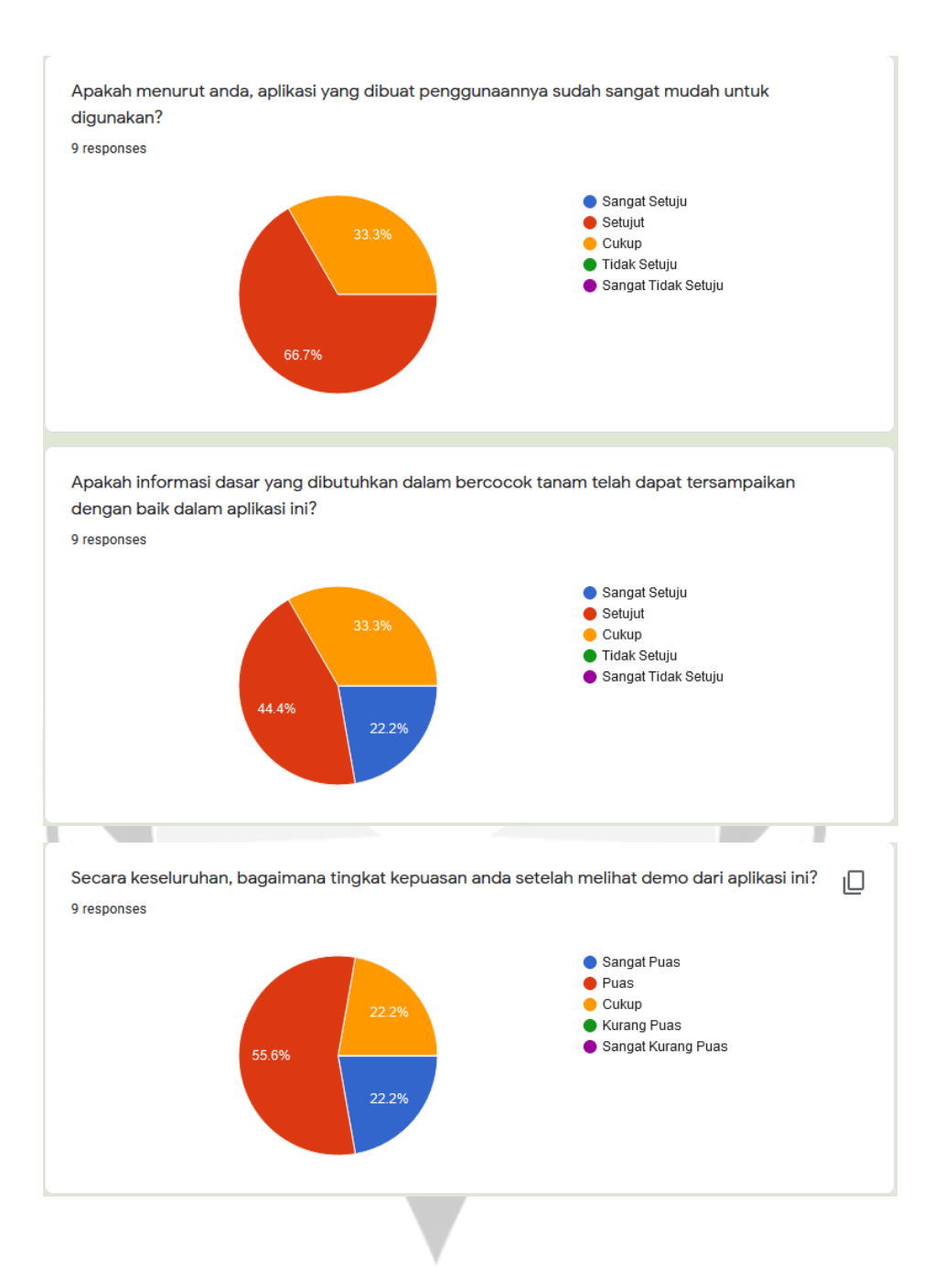

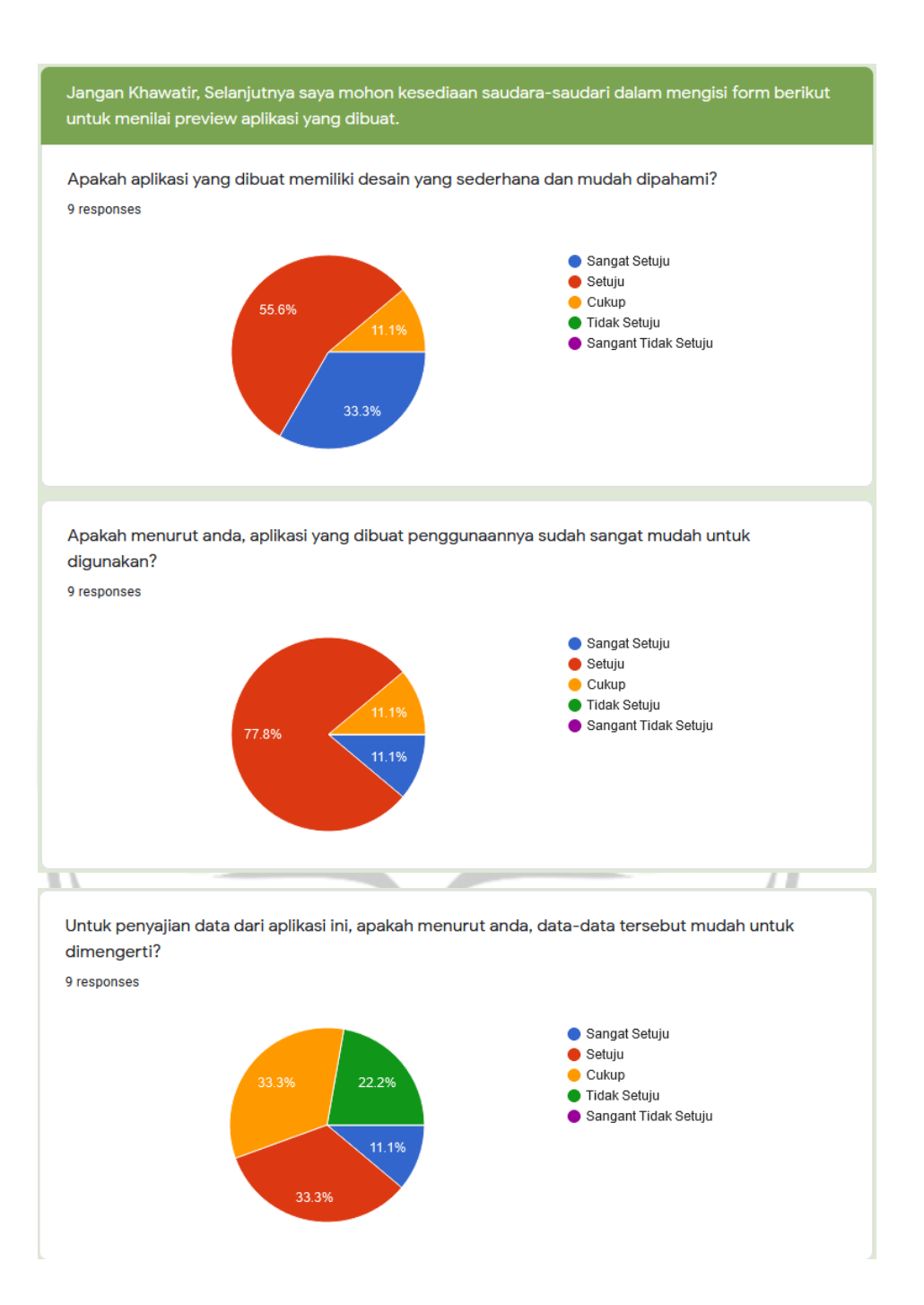

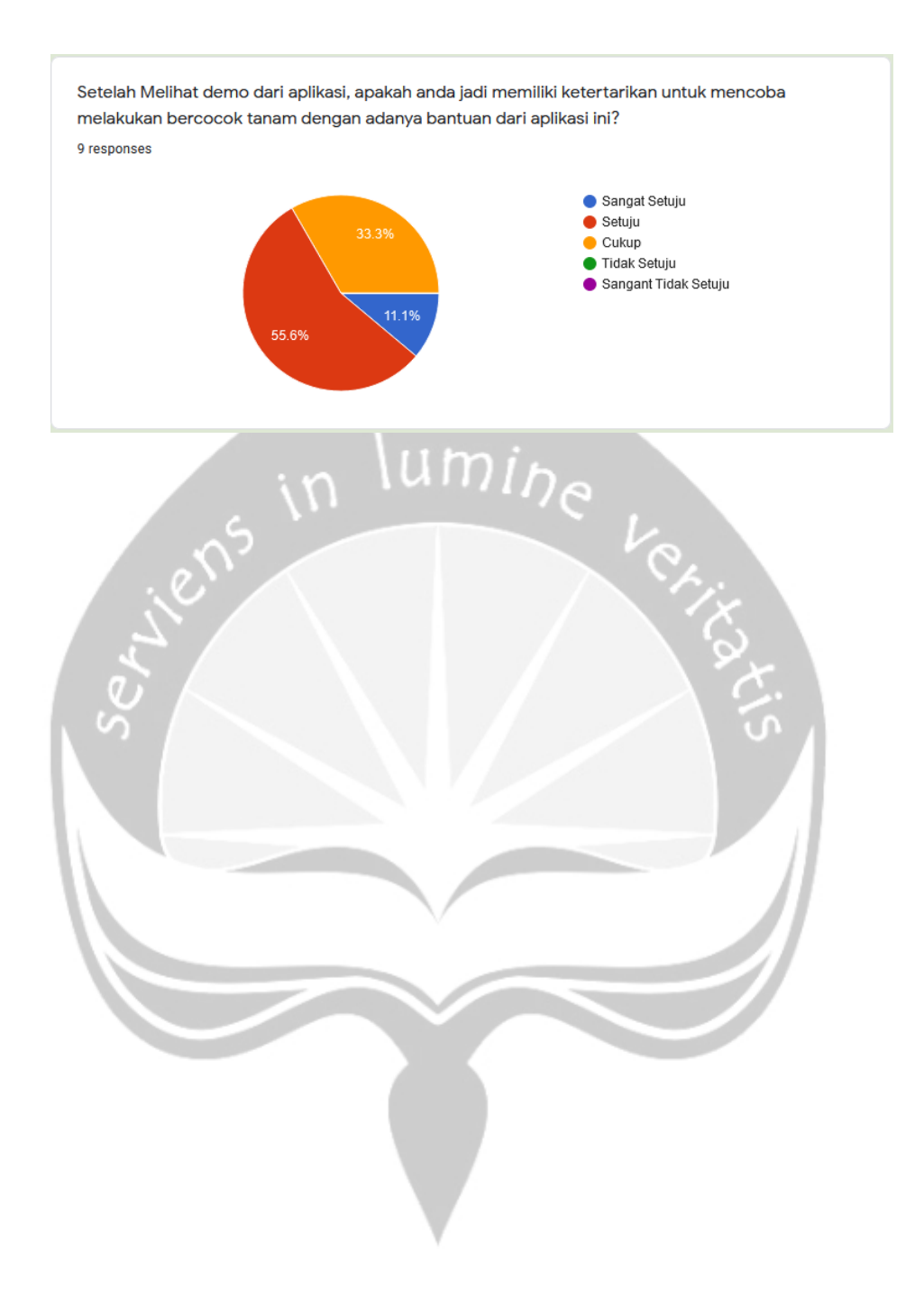